# Rapid Upgrades With Pg\_Migrator

Bruce Momjian, EnterpriseDB

May, 2009

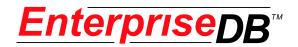

#### **Abstract**

Pg\_Migrator allows migration between major releases of Postgres without a data dump/reload. This presentation explains how pg\_migrator operates.

### Why Pg\_Migrator

- Very fast upgrades
- Optionally no additional disk space

### Other Upgrade Options

- dump/restore
- Slony

### How It Works: Initial Setup

#### **Old Cluster**

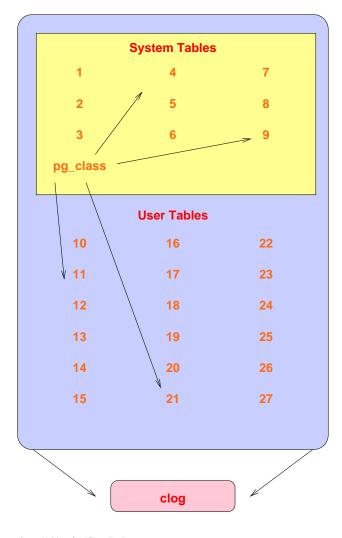

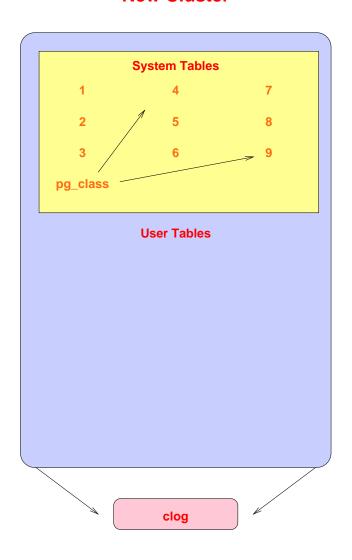

# Decouple New Clog Via Freezing

#### **Old Cluster**

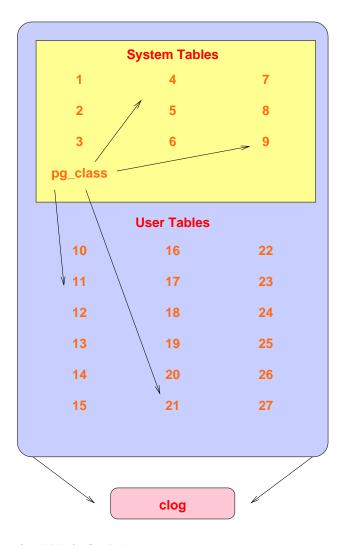

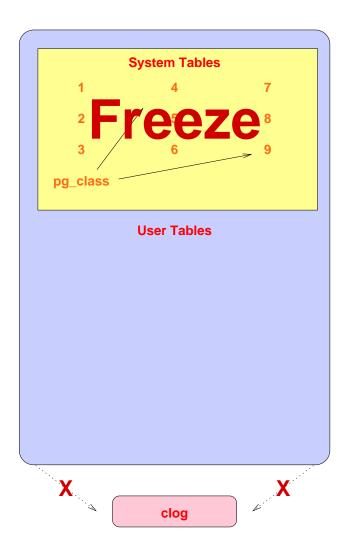

# **Transfer Clog and XID**

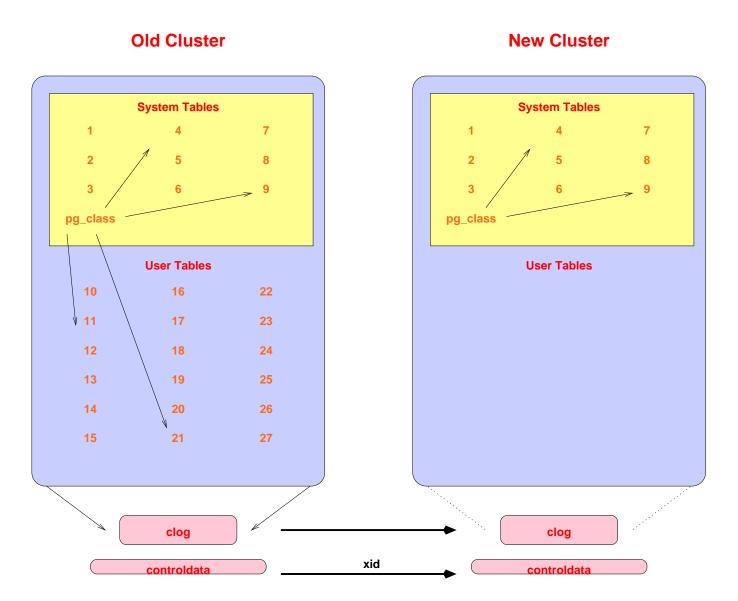

### Get Schema Dump

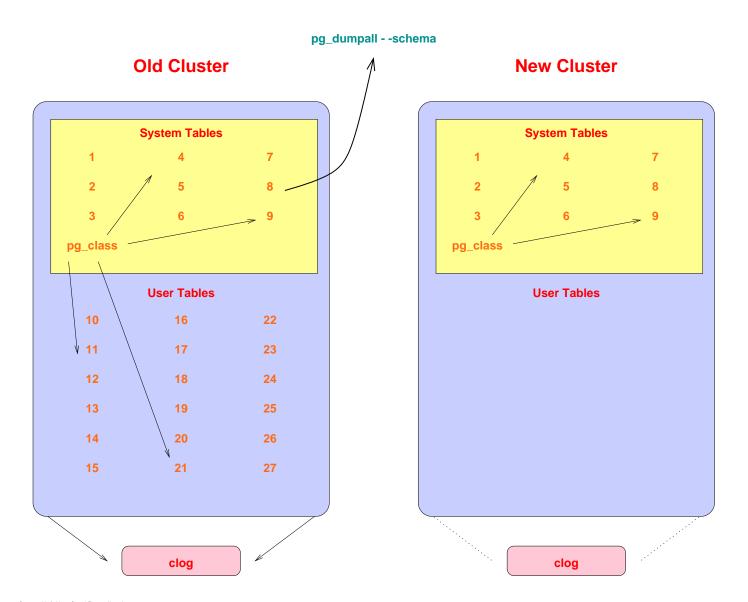

### Reserve TOAST OIDs Using Relfilenodes

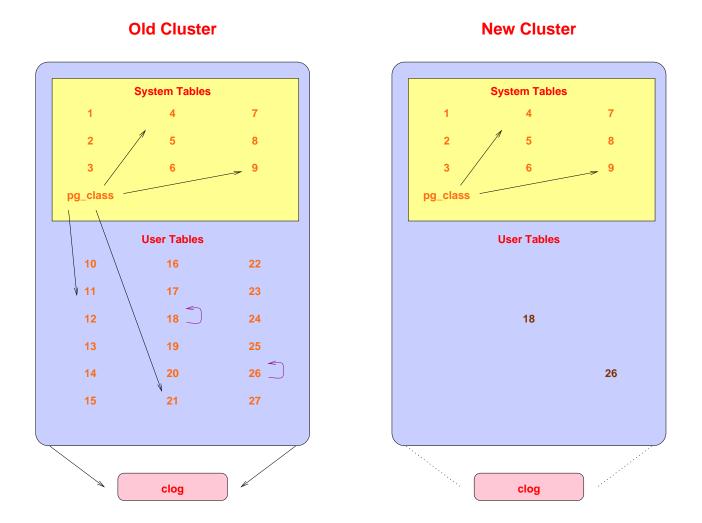

This is necessary because heap references to TOAST tables contain the TOAST oids for easy lookup.

Rapid Upgrades With Pg-Migrator

#### Restore Schema In New Cluster

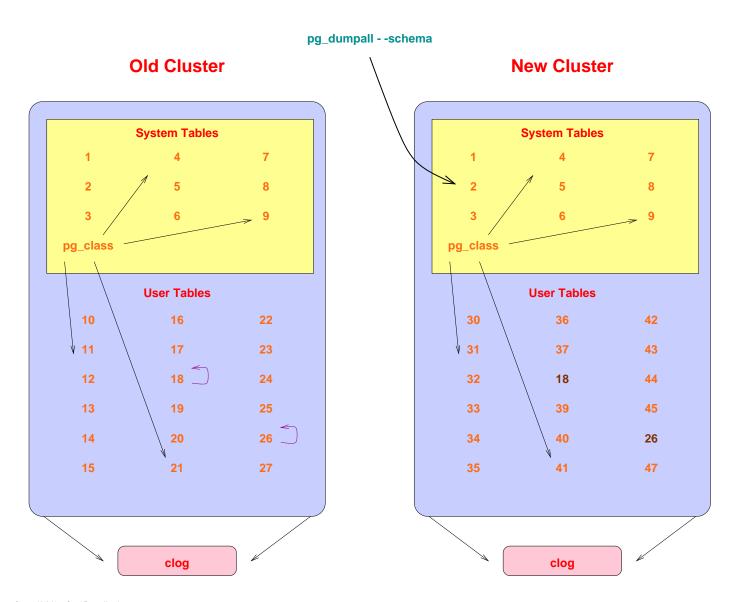

### Connect TOAST Placeholders To the Proper Relations

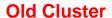

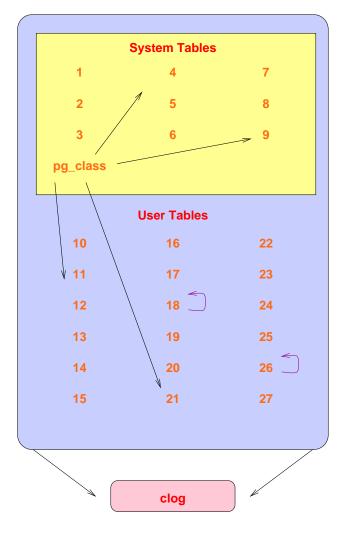

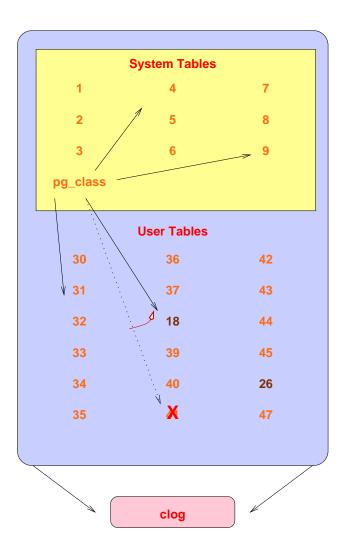

### Copy User Heap/Index Files

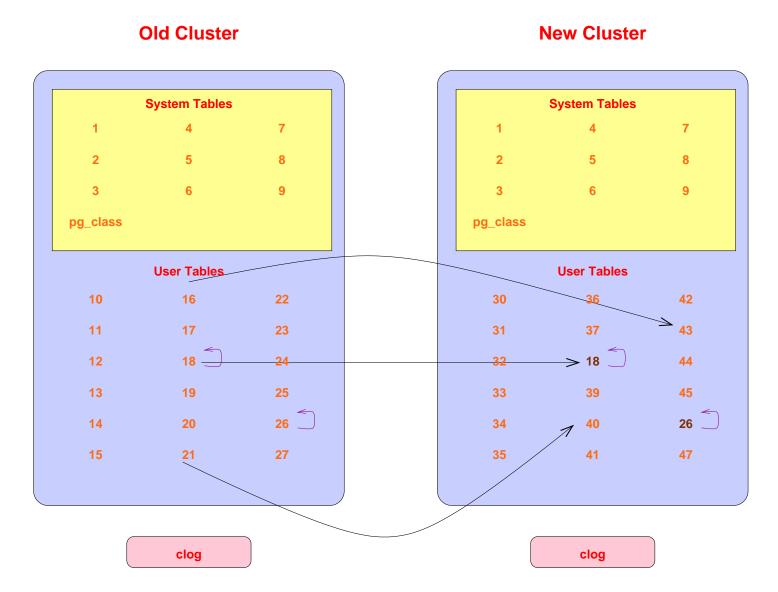

# Complete

#### **Old Cluster**

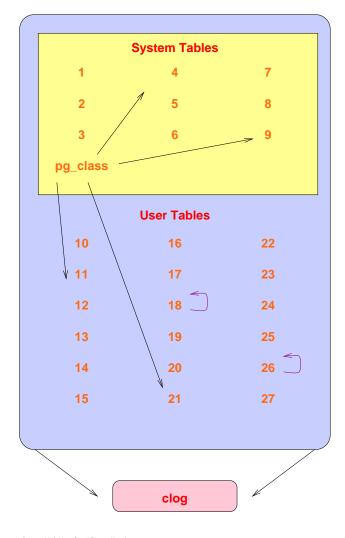

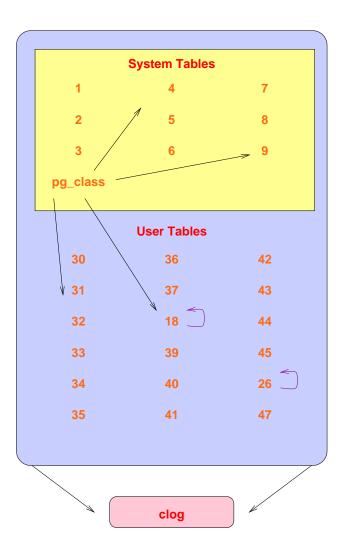

#### How It Works: In Detail

- Check for cluster compatability
  - locale
  - encoding
  - integer datetimes (default changed from 8.3 -> 8.4)
- Use pg\_dumpall to dump old cluster schema (no data)
- Freeze all new cluster rows (remove reference to clog entries)
- Rename tablespaces to \*\_old
- New cluster uses old xid counter value (see freeze above)
  - Set system table frozen xids to match the current xid

- Collect cluster information
- Install support functions that call internal backend functions
- Create placeholder files to reserve relfilenode file names
- Create schema in new cluster
- Adjust new cluster to use reserved relfilenode names
  - Delete placeholder toast relfilenode files
  - Remove new cluster toast tables
  - Create new cluster toast table using reserved relfilenode
  - Assign new toast tables with proper relfilenodes to relations
- Copy or link files from old cluster to new cluster
  - Toast tables have the same relfilenodes as in the old cluster
- Warn about any remaining issues, like REINDEX requirements

# Sample Run: Validation 1

| Performing consistency checks                       |    |
|-----------------------------------------------------|----|
| Checking old data directory /u/pgsql.old/data       |    |
| checking base                                       | ok |
| checking global                                     | ok |
| checking pg_clog                                    | ok |
| checking pg_multixact                               | ok |
| checking pg_subtrans                                | ok |
| checking pg_tblspc                                  | ok |
| checking pg_twophase                                | ok |
| checking pg_xlog                                    | ok |
| Checking new data directory /u/pgsql/data           |    |
| checking base                                       | ok |
| checking global                                     | ok |
| checking pg_clog                                    | ok |
| checking pg_multixact                               | ok |
| checking pg_subtrans                                | ok |
| checking pg_tblspc                                  | ok |
| checking pg_twophase                                | ok |
| checking pg_xlog                                    | ok |
| Checking binaries in old cluster (/u/pgsql.old/bin) |    |
| checking postgres                                   | ok |
| checking pg_ctl                                     | ok |
| checking pg_dumpall                                 | ok |

#### Sample Run: Validation 2

```
Checking binaries in new cluster (/u/pgsql/bin)
  checking postgres
                                                            ok
  checking pg ctl
                                                            ok
  checking pg dumpall
                                                            ok
  checking psql
                                                            ok
Starting postmaster to service old cluster
  waiting for postmaster to start
                                                            ok
Creating catalog dump
                                                             ok
Splitting old dump file
                                                             ok
Checking for invalid 'name' user columns
                                                             ok
Stopping postmaster servicing old cluster
                                                             ok
Starting postmaster to service new cluster
  waiting for postmaster to start
                                                            ok
Stopping postmaster servicing new cluster
                                                             ok
```

| If pg\_migrator fails after this point, you must | re-initdb the new cluster before continuing. | You will also need to rename your old tablespace | directories to remove the ".old" suffix before | continuing.

<sup>\*</sup>Checks complete\*

# Sample Run: Migration

| Performing migration                              |                      |
|---------------------------------------------------|----------------------|
| Starting postmaster to service new cluster        |                      |
| waiting for postmaster to start                   | ok                   |
| Analyzing all rows on the new cluster             | ok                   |
| Freezing all rows on the new cluster              | ok                   |
| Stopping postmaster servicing new cluster         | ok                   |
| Renaming tablespaces to *.old                     | ok                   |
| Deleting old commit clogs                         | ok                   |
| Copying commit clogs                              | ok                   |
| Setting next transaction id for new cluster       | ok                   |
| Resetting WAL archives                            | ok                   |
| Starting postmaster to service new cluster        | OK .                 |
| waiting for postmaster to start                   | ok                   |
| Setting frozenxid counters in new cluster         | ok                   |
| Creating databases in new cluster                 | ok                   |
| Adding support functions to new cluster           | ok                   |
| Creating placeholder relfiles for toast relations | ok                   |
| Restoring database schema                         | ok                   |
| Restoring relations to use fixed toast file names | ok                   |
| •                                                 | ok<br>ok             |
| Restoring user relations                          | • • •                |
| Stopping postmaster servicing new cluster         | ok                   |
| Setting next oid for new cluster                  | ok                   |
| *Upgrade complete*                                | a not then afound by |
| Optimizer statistics and free space information i |                      |
| pg_migrator, so consider running 'vacuumdball     | diidiyze             |
| on the newly-upgraded database.                   |                      |

# Possible Post-8.4 Data Format Changes

- clog
- heap page format
- page header, include bitmask
- tuple header, including bitmask
- data value format
- index page format

### **Migration Timings**

| Migration Method           | Minutes |
|----------------------------|---------|
| dump/restore               | 300.0   |
| dump with parallel restore | 180.0   |
| pg_migrator in copy mode   | 44.0    |
| pg_migrator in link mode   | 0.7     |

Database size: 150GB, 850 tables

The last duration is 44 seconds.

Timings courtesy of Stefan Kaltenbrunner (mastermind on IRC)

### Conclusion

PG 8.3

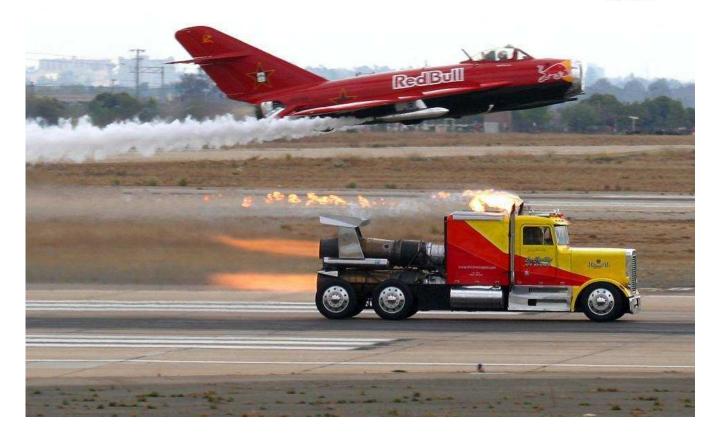